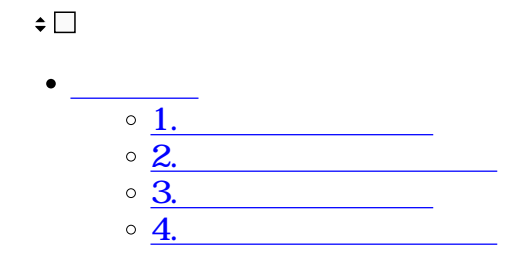

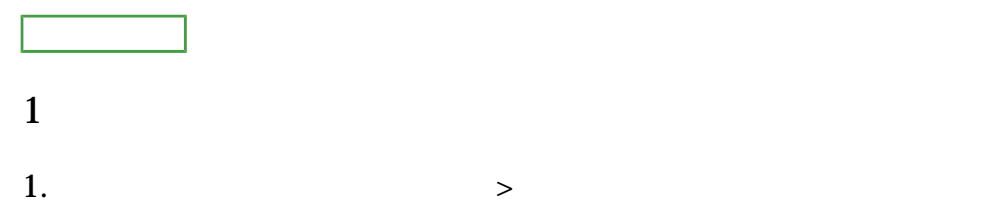

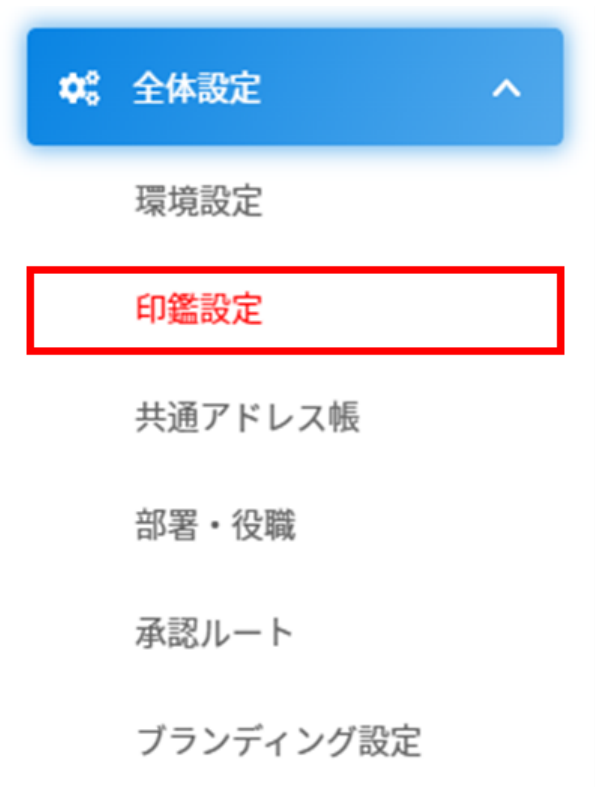

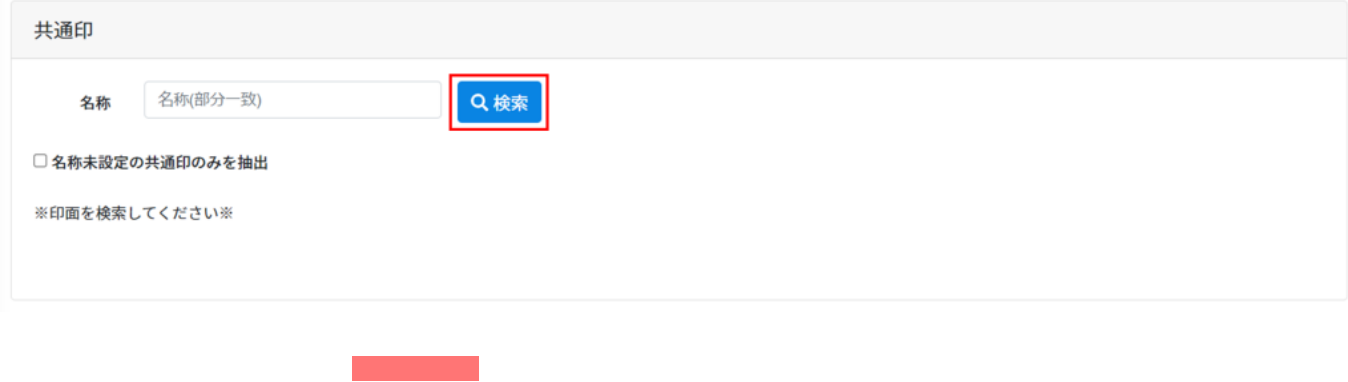

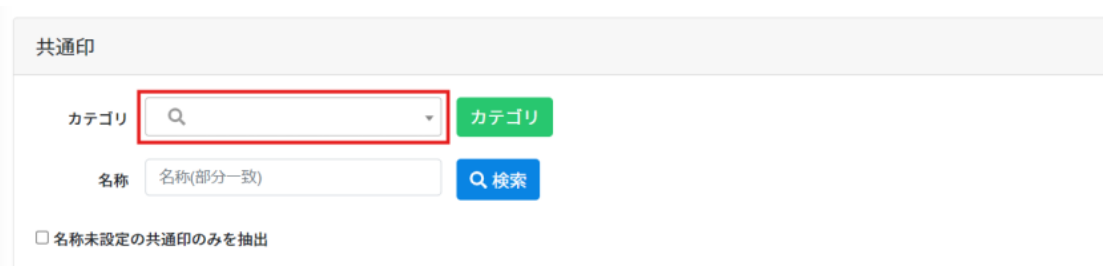

## **2カスタム印の名称登録**

[カスタム印カテゴリの設定方法](https://help.dstmp.com/help/commonmarksetting-s-n4/)

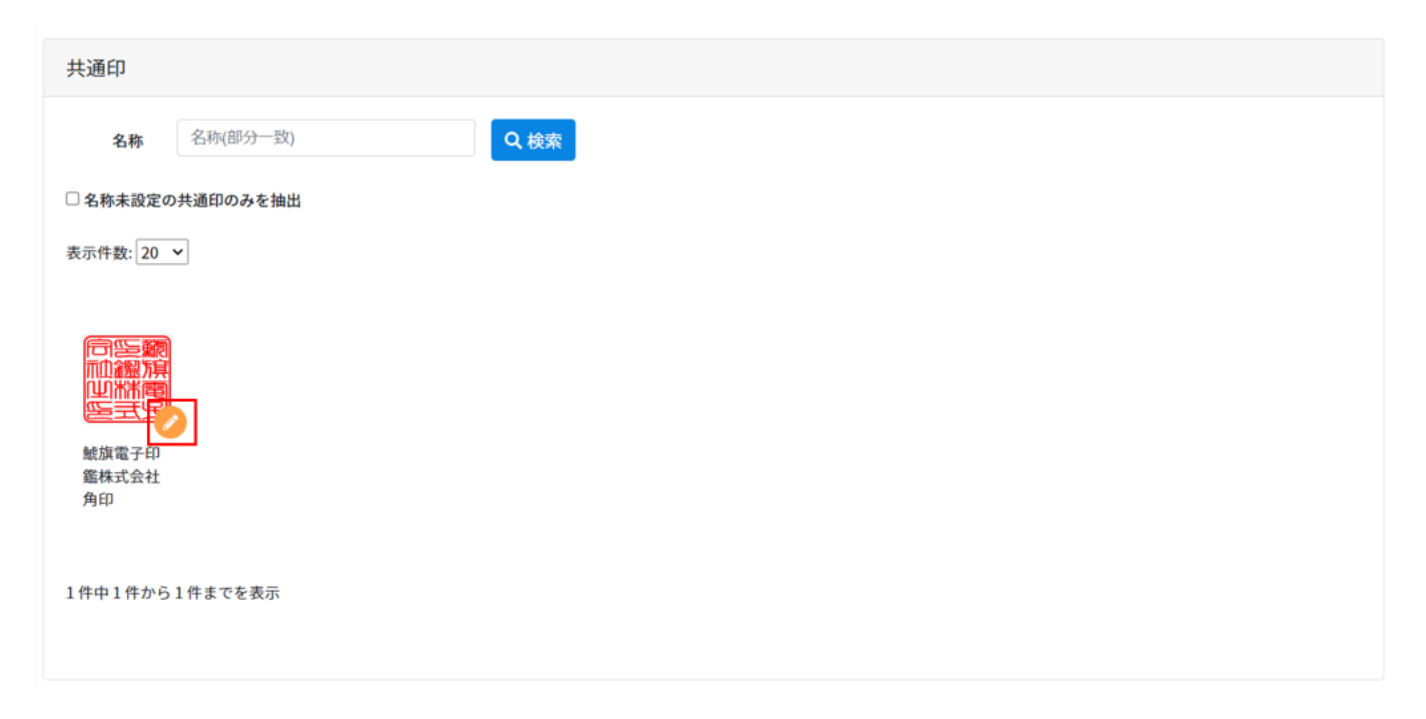

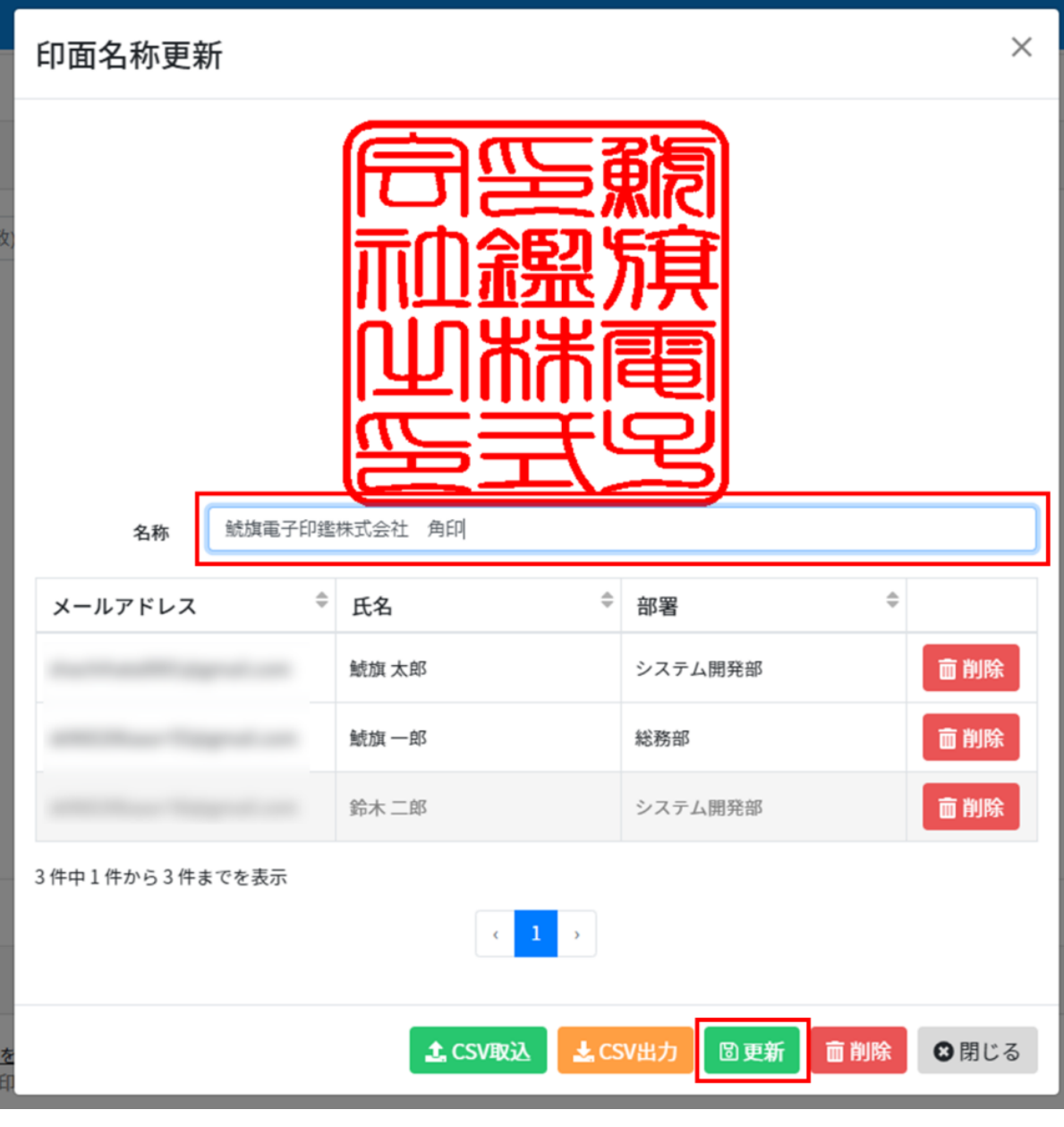

**3カスタム印の削除**

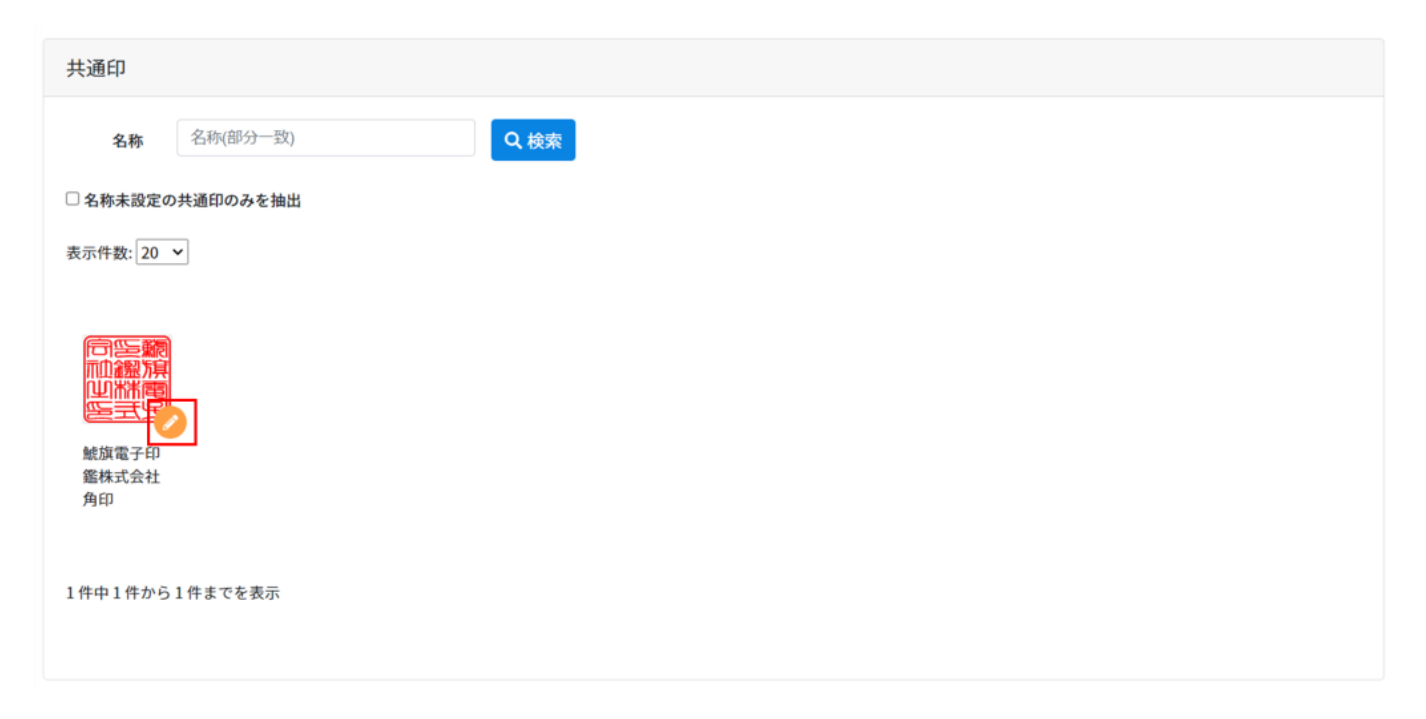

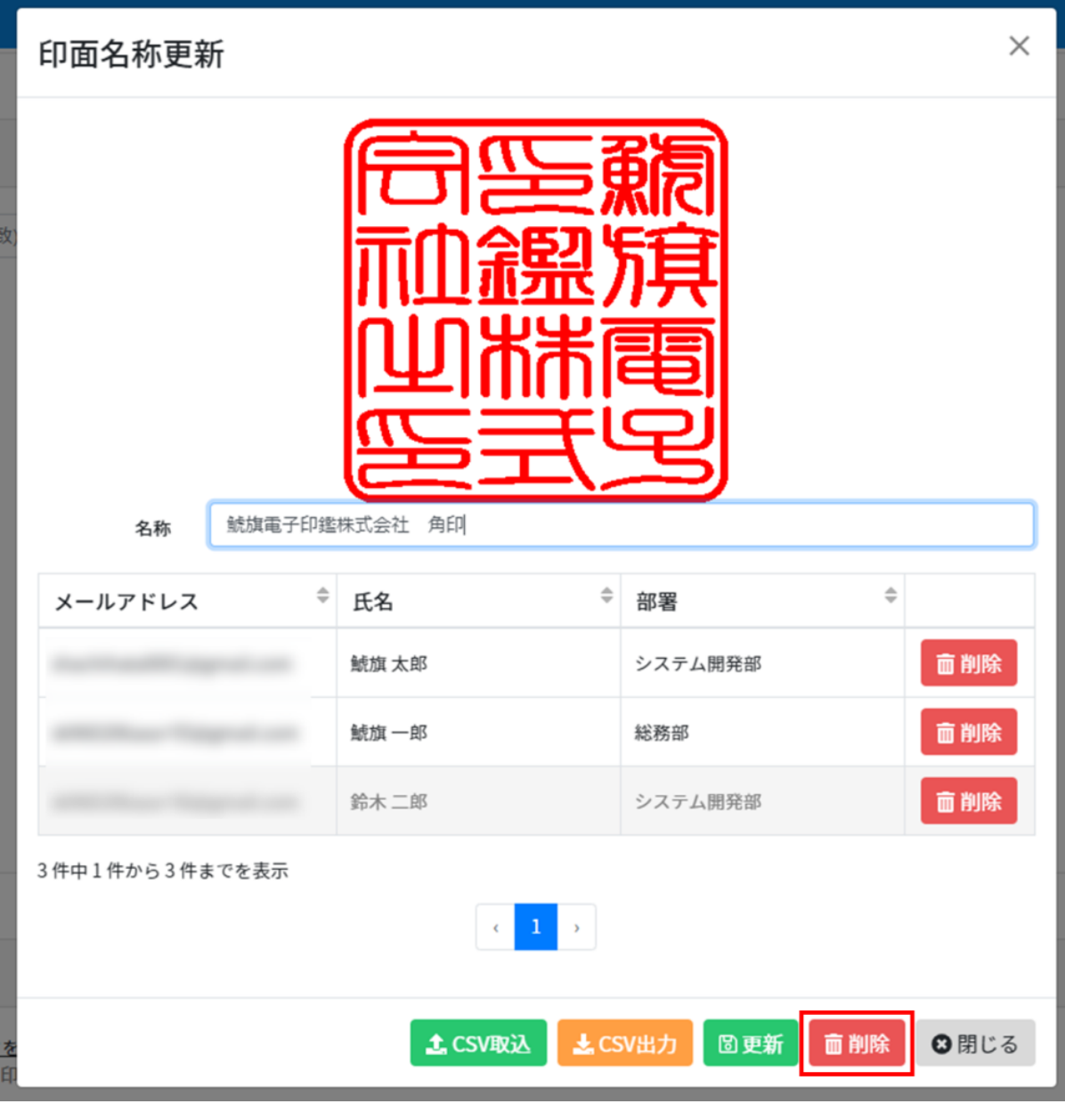

 $3 \,$ 

**4カスタム印の割当削除**

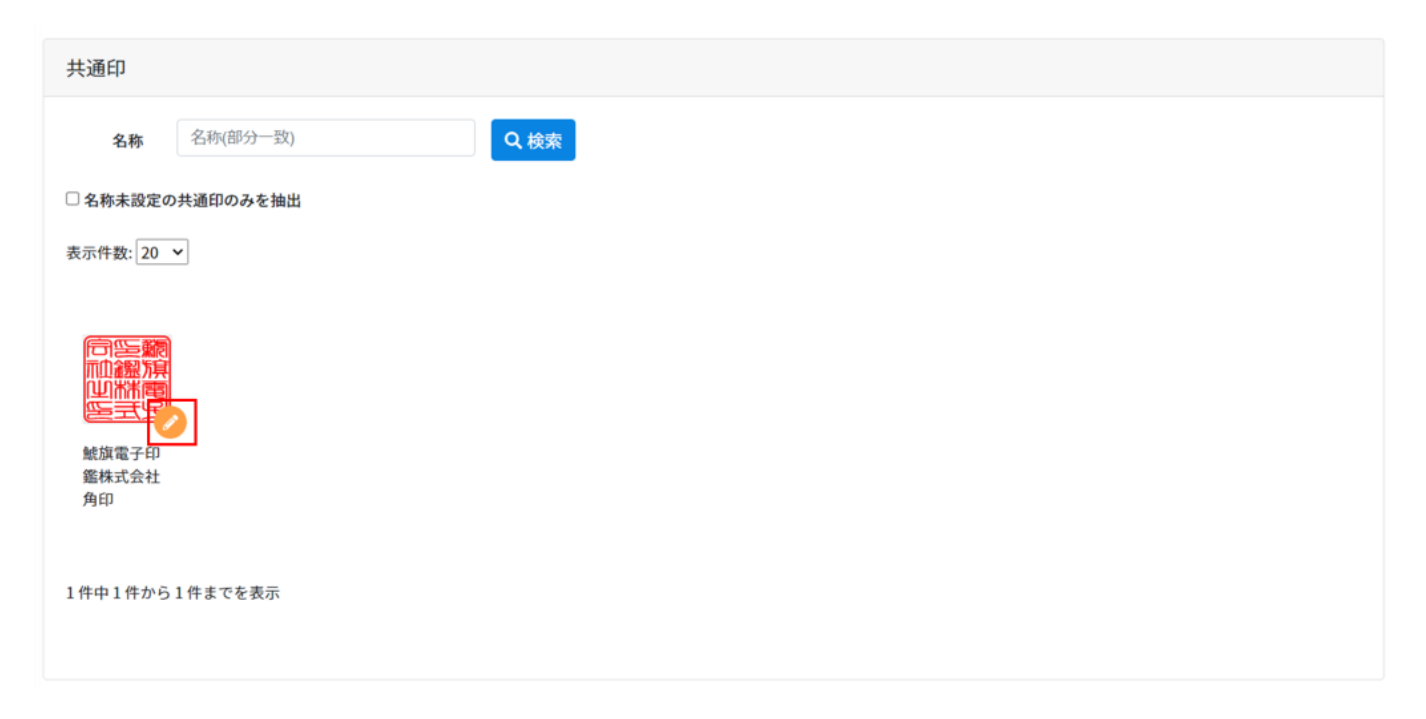

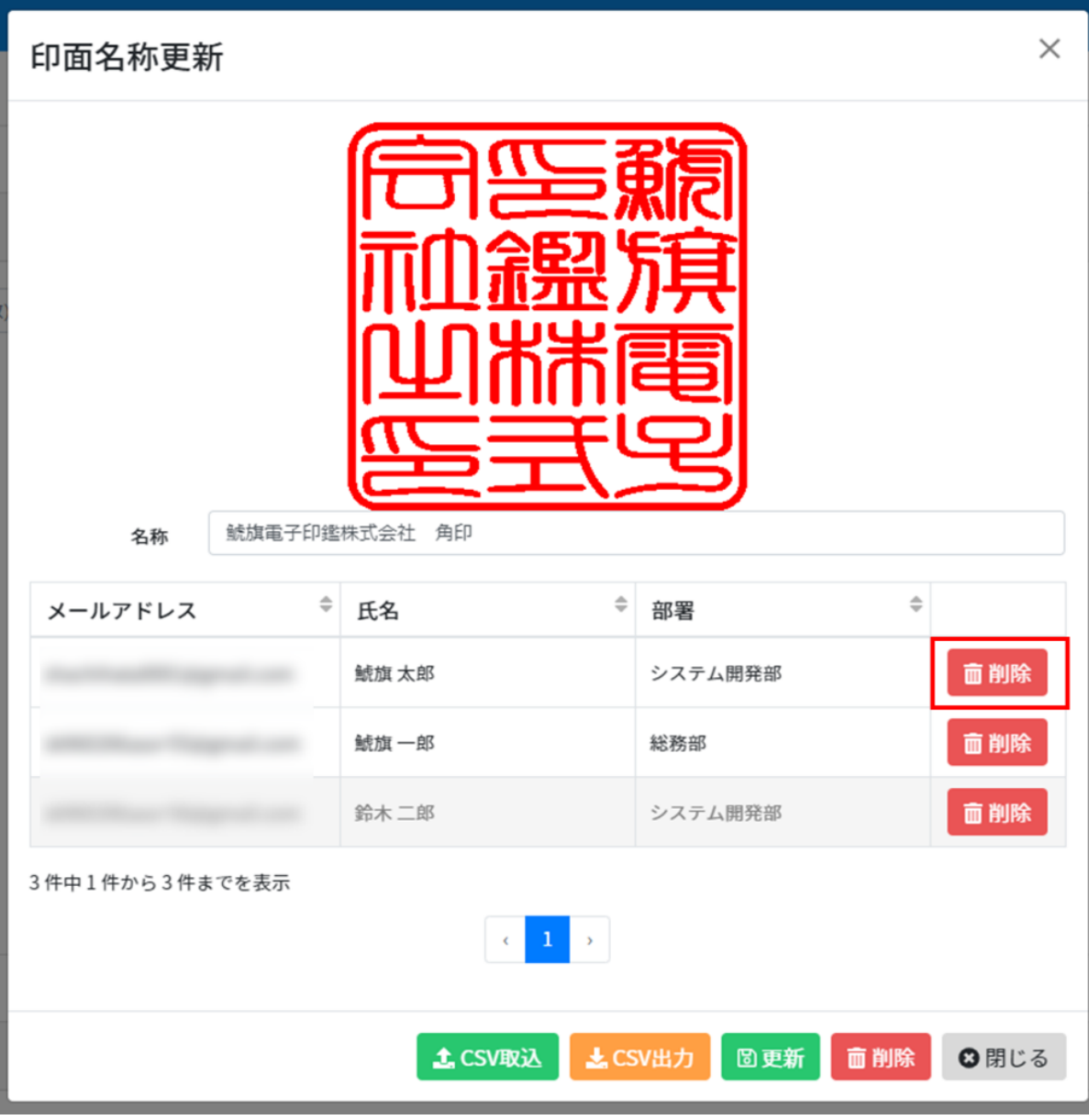

[・カスタム印の割当](https://help.dstmp.com/help/commonsealassignment-s/)

[・カスタム印の作成のお申込み](https://help.dstmp.com/help/commonmarksetting-s-n2/)